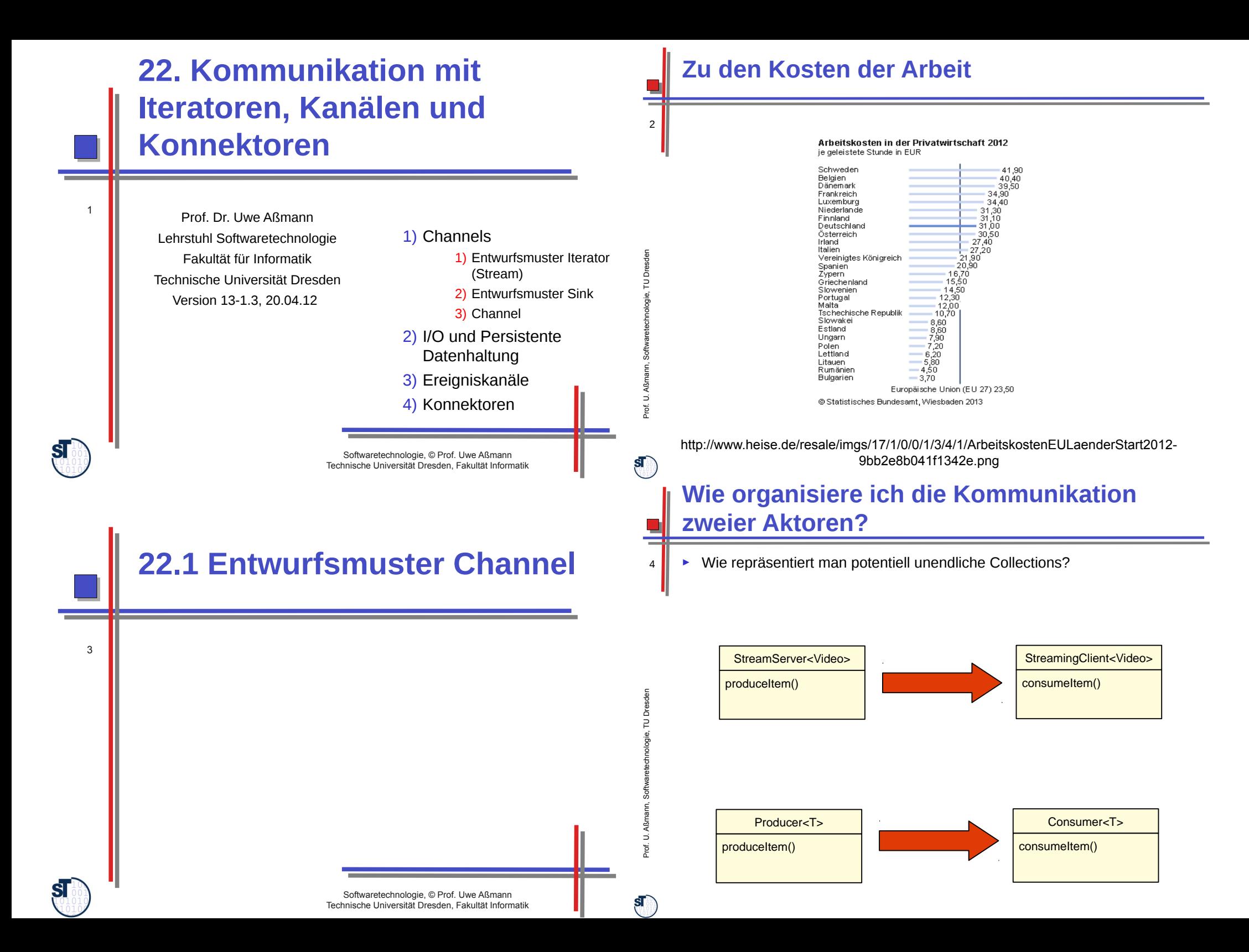

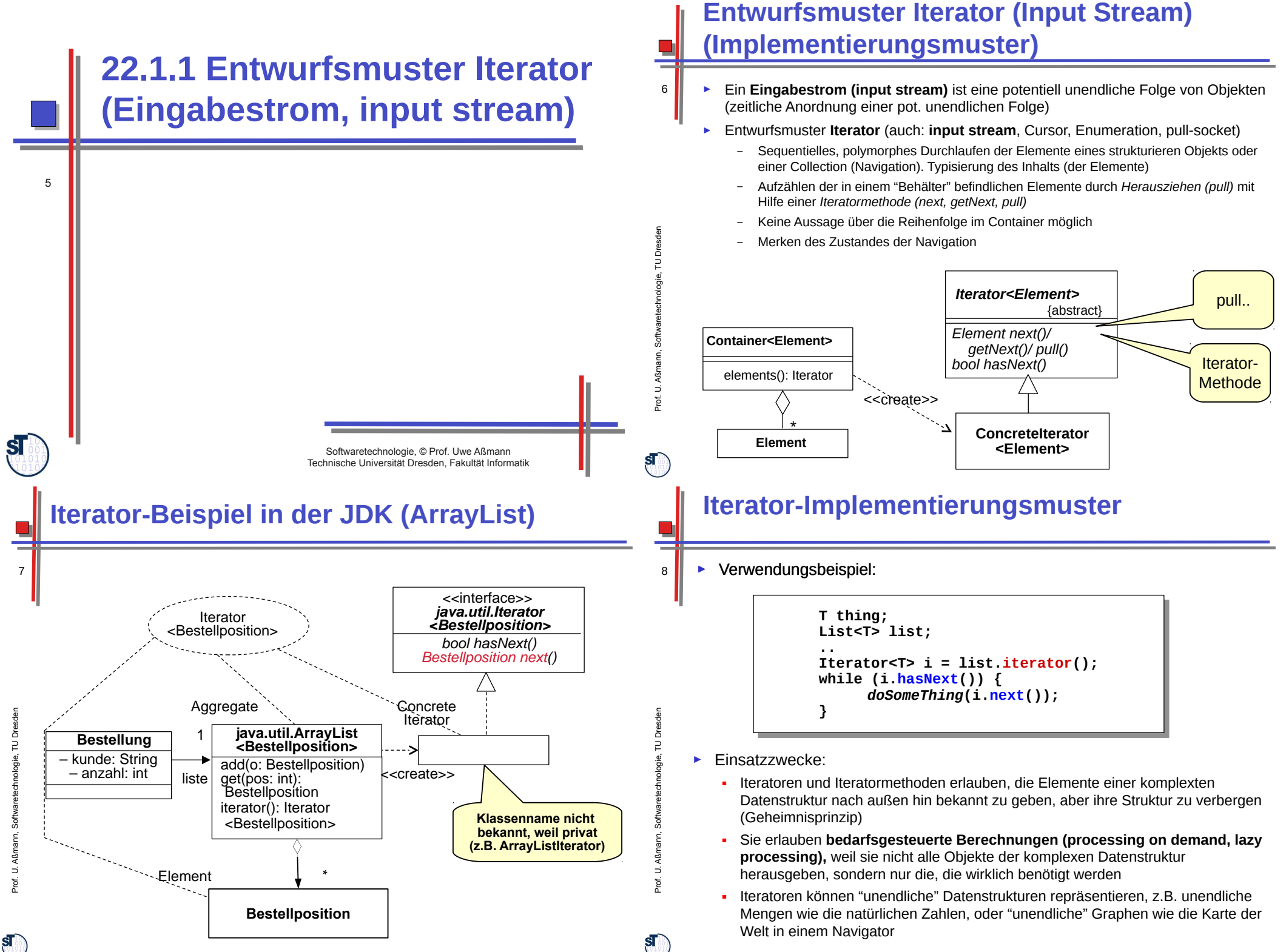

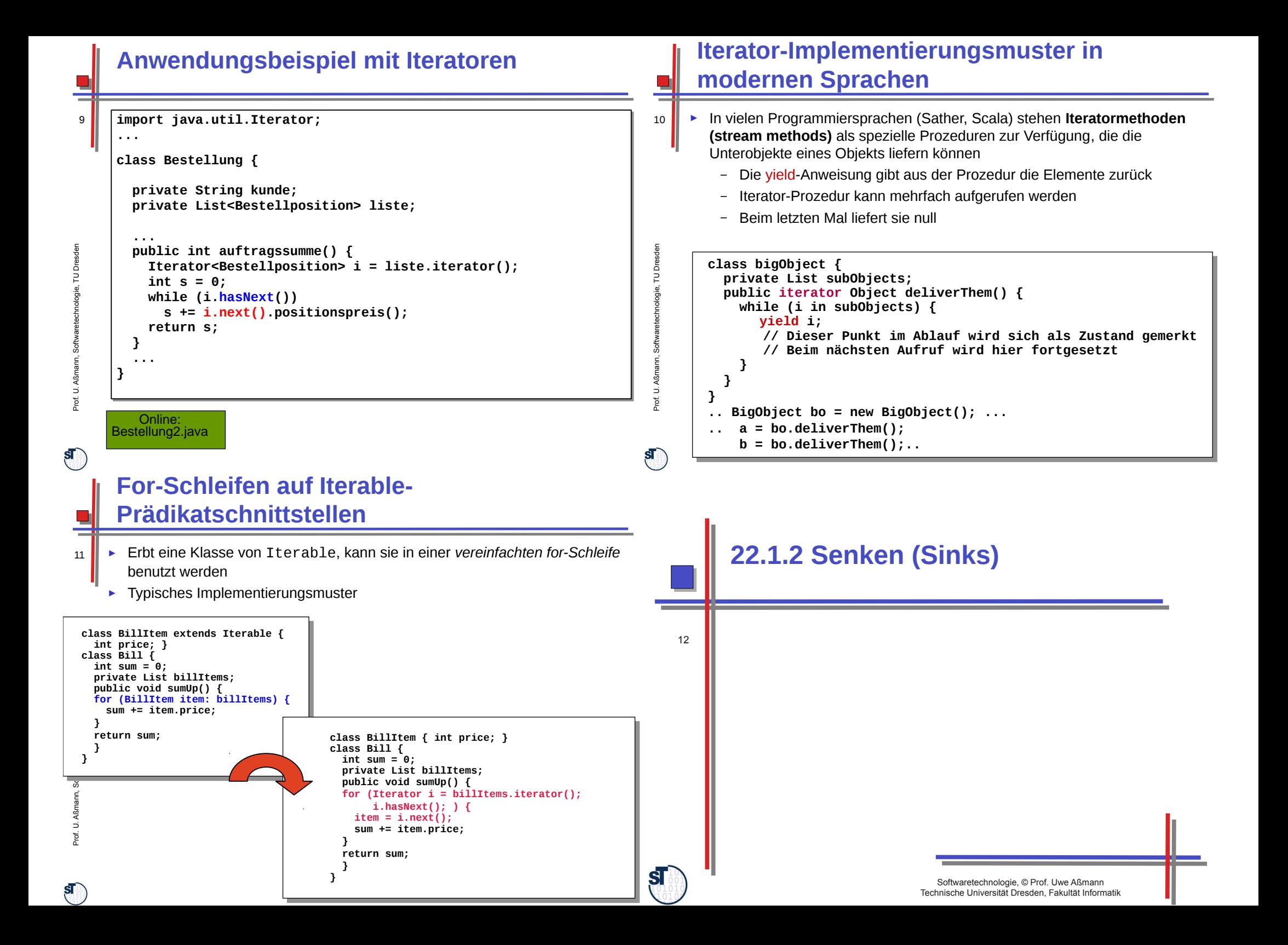

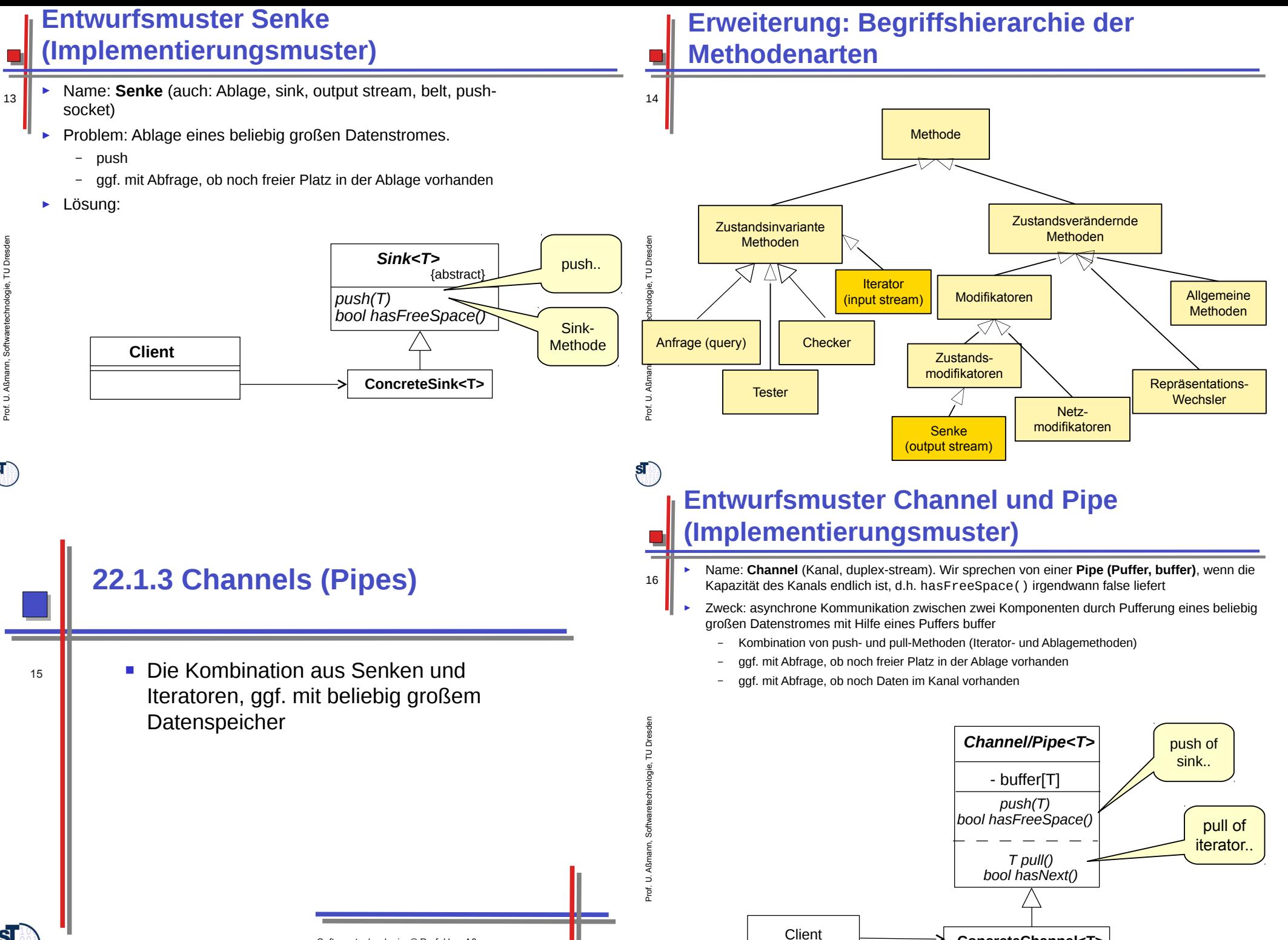

 $\mathbf{s}$ 

**ConcreteChannel<T>**

Softwaretechnologie, © Prof. Uwe Aßmann Technische Universität Dresden, Fakultät Informatik

 $\mathbf{s}$ 

## **Channels in anderen Programmiersprachen**

17

ßm

 $\mathbf{s}$ 

 $\tilde{\phantom{a}}$  $\mathsf s$ 

 $\mathbf{s}$ 

- ► Channels (pipes) kommen in vielen Sprachen als Konstrukte vor
	- Shell-Skripte (Operator für pipes: "|")
	- Communicating Sequential Processes (CSP, Hoare):
	- Operator für pull: "?"
	- Operator für push: "!"
	- C++: Eingabe- und Ausgabestream stdin, stdout, stderr
		- Operatoren "<<" (read) und ">>" (write)

#### **Wie organisiere ich die Kommunikation zweier Aktoren?**

- 18 ► Einsatzzweck: Wie repräsentiert man potentiell unendliche Mengen?
	- ► Bsp.: Pipes mit ihren Endpunkten (Sockets) organisieren den Verkehr auf den Internet; sie bilden Kanäle zur Kommunikation zwischen Prozessen (Producer-Consumer-Muster)
	- ► Einsatzzweck: Ein *Aktor* ist ein parallel arbeitendes Objekt. Zwei Aktoren können mit Hilfe eines Kanals kommunizieren und lose gekoppelt arbeiten

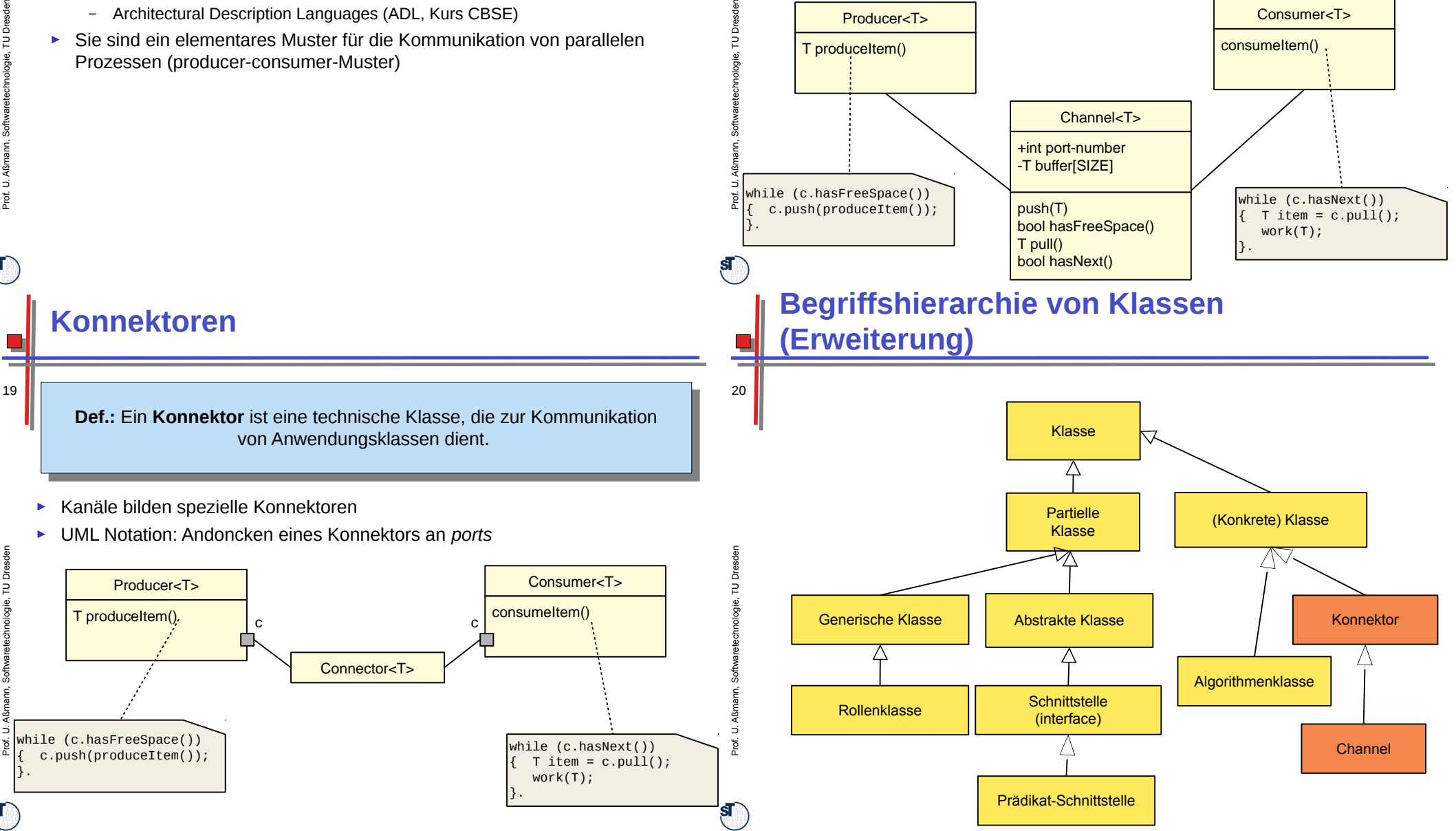

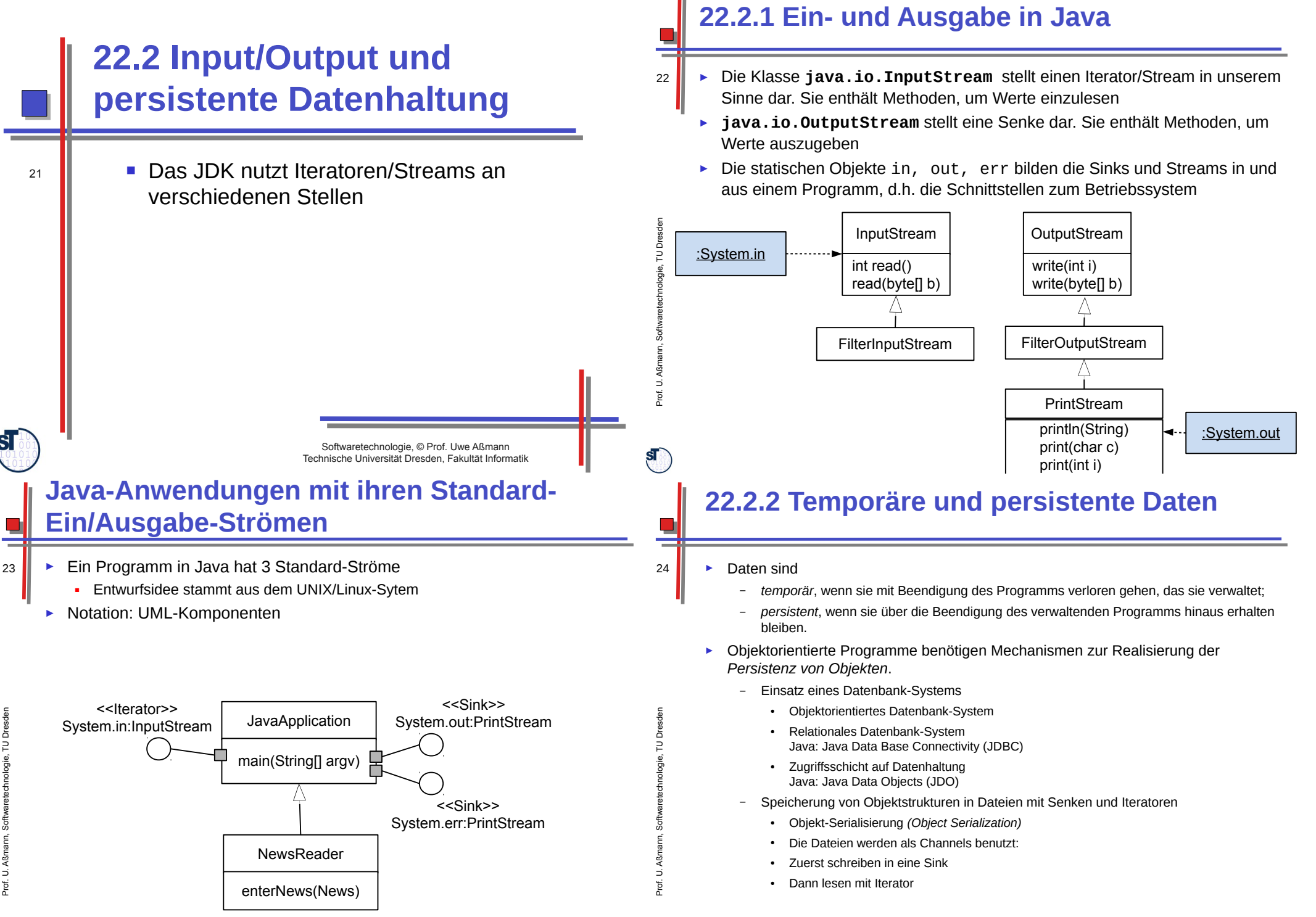

 $\mathbf{S}$ 

 $\mathbf{s}$ 

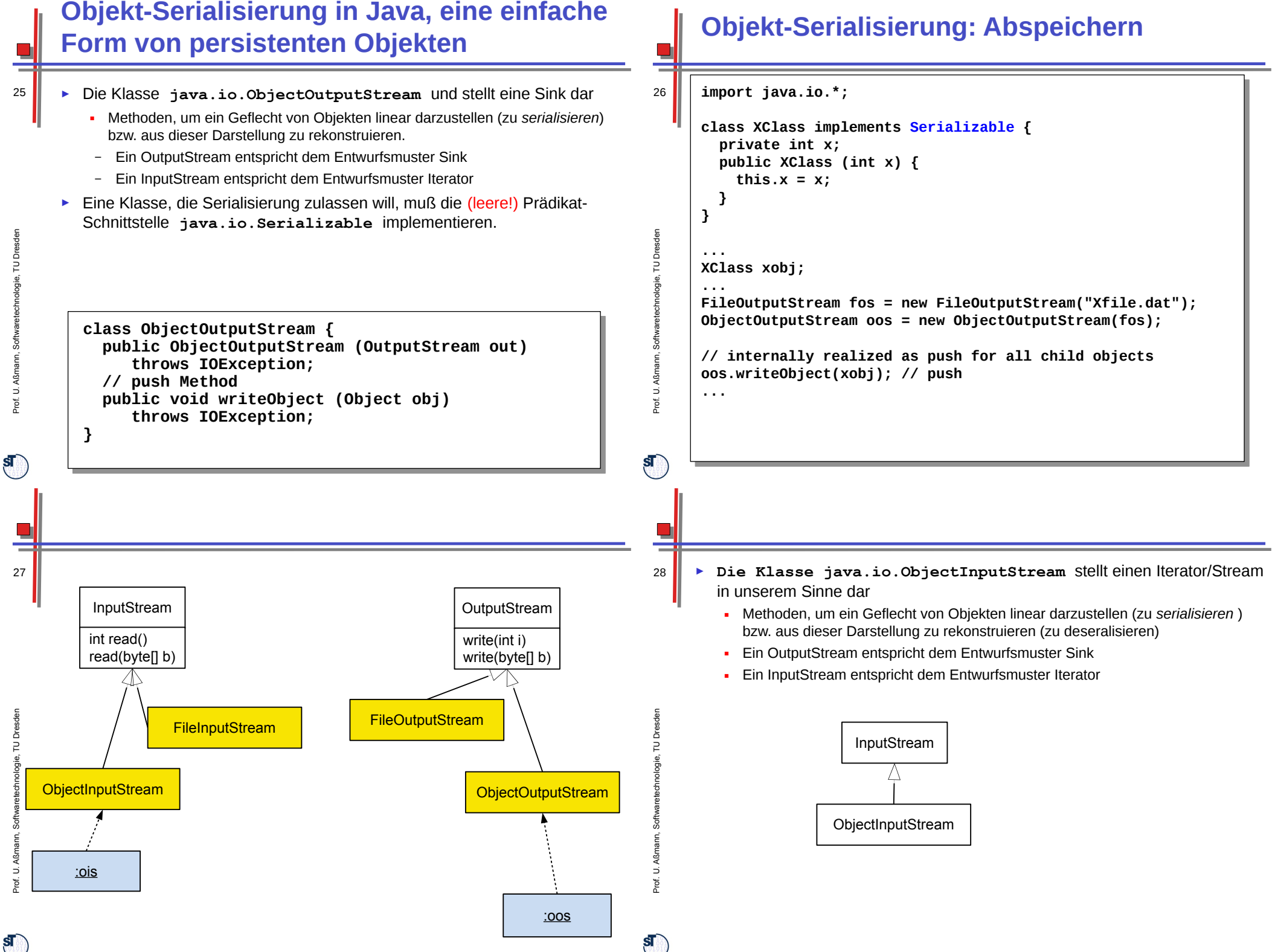

 $\mathbf{s}$  ,

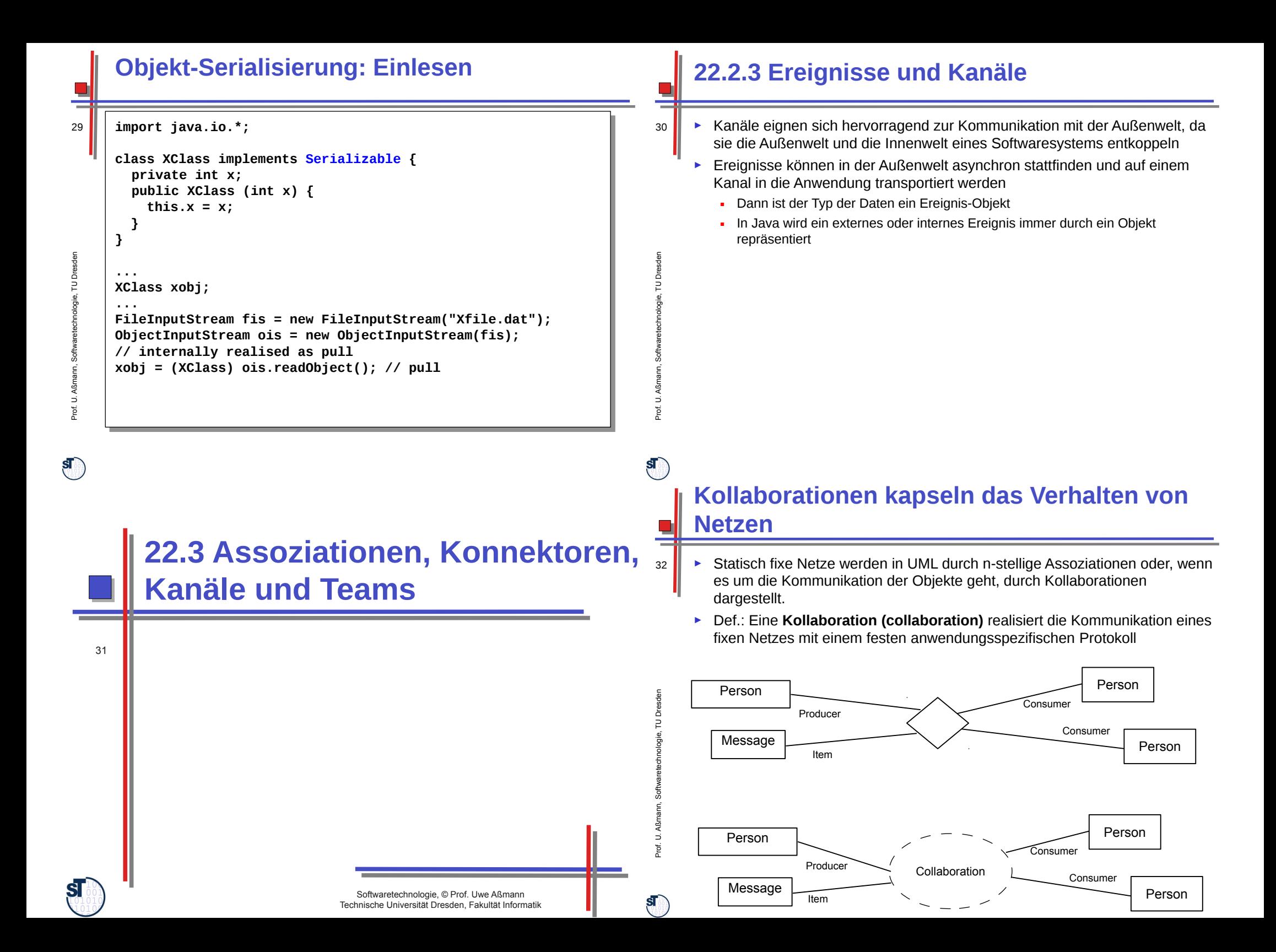

### **Kollaboration kapseln Interaktionsprotokolle**

33

- ► **Kollaborationen** beschreiben die anwendungsspezifische Interaktion, Nebenläufigkeit und Kommunikation eines Teams von Beteiligten
	- ► Def.: Ein **Team** realisiert eine Kollaboration durch eine feste Menge von Rollenobjekten, koordiniert durch ein Hauptobjekt. Es wird oft mit einem Sequenzdiagramm als Verhalten unterlegt
		- Die einzelnen Lebenslinien geben das Verhalten einer Rolle der Kollaboration an
	- Die Kollaboration beschreibt also ein Szenario querschneidend durch die Lebenszyklen mehrerer Objekte

#### Termin Teambesprechung Person Person Ò Person Person Teilnehmer Consumer <<collaboration>> en en Producer Channel UDresd **Organisator Teambesprechung** Dresd **Teilnehmer** communication Consumer organisieren Message Ugie, T Person gie, T Person Item chnolo chnolo <<team>> <<role>> <u><<role>><br>m5:Teil</u><br>nehmer <<team> arete arete m<sub>3</sub>:Teil nehmer oftw -<br>Organisator oftw <<role>> <<<<<<<<<<< <u><<role>></u><br>c1:Consumer <<<<br/>role>> <u><<role>></u><br>p:Producer b:Channel ann, S erzeuge tb1:Teambeann, S Consume sprechung mmpush(t:Item) ßßProf. U. A terminBestätigen() Prof. U. A  $\cap$ K pull():Item push(t:Item) terminBestätigen  $-$  OK pull():Item bestätigt  $\mathbf{s}$  $\mathbf{s}$ **Begriffshierarchie von Klassen Relationale Klassen (Konnektoren) (Erweiterung)** 36 35 Assoziation (Relation)Klasse Assoziation (Relation)  $\wedge$ **Kollaboration Partielle** (Konkrete) Klasse (Teamklasse) Klasse Kollaboration en en Teamklasse) **Team** ᅑ Dresd Dresd ⊐ ⊐ gie, T gie, T Abstrakte Klasse Konnektor chnolo Generische Klasse arete aret<br>are Λ Konnektor oftw oftw Algorithmenklasse ann, S  $\int_0^\infty$ **Schnittstelle**  $\mathsf s$ Rollenklasse (interface)  $\tilde{\phantom{a}}$ ı. Prof. U. A  $\frac{1}{\tilde{p}}$ **Channel Channel** Prädikat-Schnittstelle

**Kanäle sind technische Kollaborationen**

- 34 ► Ein **Konnektor** bildet eine standardisierte technische Kollaboration.
	- Sie beschreiben die standardisierte Interaktion, Nebenläufigkeit und Kommunikation eines Teams von Beteiligten
	- Konnektoren sind besser wiederverwendbar als allgemeine Kollaborationen
	- ► Bsp: Ein Kanal ist ein einfacher Konnektor

# **The End**

ł

 $\Box$ r.

Einige Folien sind stammen aus den Vorlesungsfolien zur Vorlesung<br>Softwaretechnologie von © Prof. H. Hussmann, 2002. Used by permission.  $37$